## ORACLE®

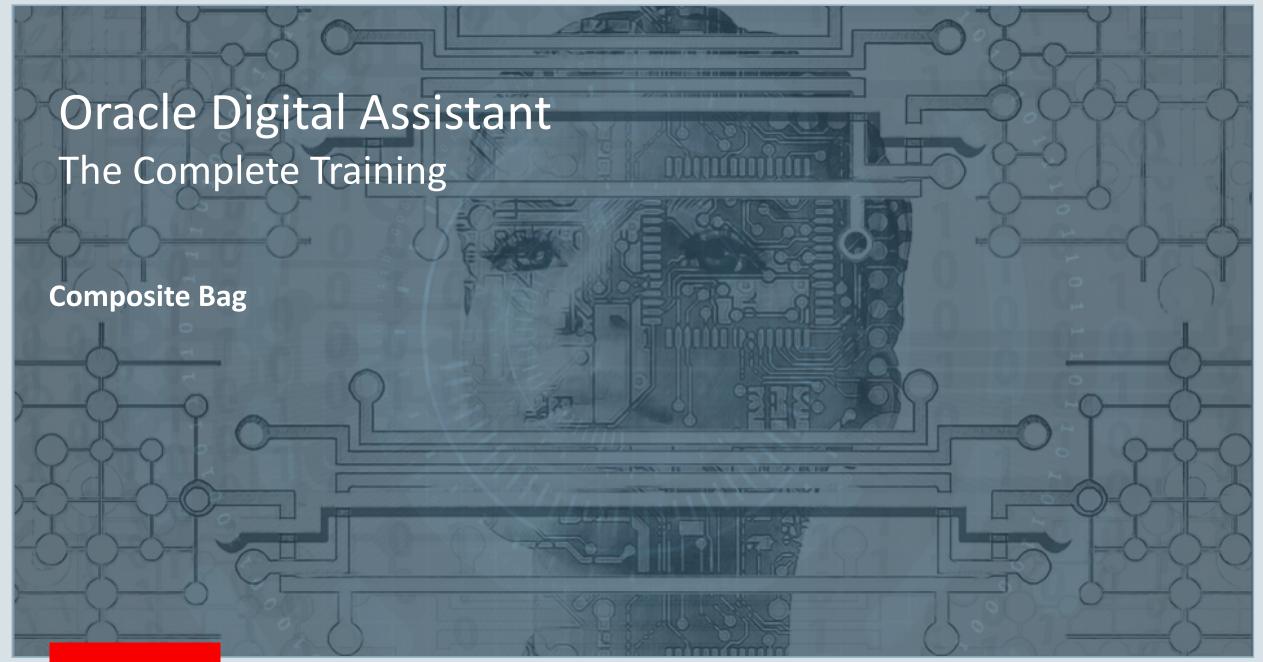

#### Safe Harbor Statement

The following is intended to outline our general product direction. It is intended for information purposes only, and may not be incorporated into any contract. It is not a commitment to deliver any material, code, or functionality, and should not be relied upon in making purchasing decisions. The development, release, and timing of any features or functionality described for Oracle's products remains at the sole discretion of Oracle.

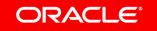

#### Topic agenda

- Entities and why we need them
- Composite bag basics
- Composite bag error handling
- 4 Working with entity values
- 5 Slotting entities out of order

#### Topic agenda

- Entities and why we need them
- Composite bag basics
- Composite bag error handling
- 4 Working with entity values
- 5 Slotting entities out of order

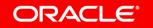

#### Entities and why we need them – a recap

- Important variable elements related to an intent
  - Date, bank account, amount to transfer, pizza size, pizza topping
- Entity slotting
  - Process of filling those variable elements

```
startBalances:
   component: "System.SetVariable"
   properties:
      variable: "accountType"
      value: "${iResult.value.entityMatches['AccountType'][0]}"
   transitions: {}

askBalancesAccountType:
   component: "System.List"
   properties:
      options: "${accountType.type.enumValues}"
      prompt: "For which account do you want your balance?"
      variable: "accountType"
   transitions: {}
```

```
askBalancesAccountType:
  component: "System.List"
  properties:
    options: "${accountType.type.enumValues}"
    nlpResultVariable: "iResult"
    prompt: "For which account do you want your balance?"
    variable: "accountType"
  transitions: {}
```

Can anyone see the **problem** with this approach?

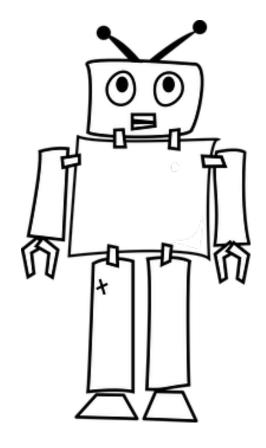

```
resolvesize:
 component: "System.SetVariable"
  properties:
   variable: "size"
   value: "${iResult.value.entityMatches['PizzaSize'][0]}"
  transitions: {}
resolvecrust:
  component: "System.SetVariable"
  properties:
   variable: "crust"
   value: "${iResult.value.entityMatches['PizzaCrust'][0]}"
  transitions: {}
resolvetype:
 component: "System.SetVariable"
  properties:
   variable: "type"
   value: "${iResult.value.entityMatches['PizzaType'][0]}"
  transitions: {}
askage:
  component: "System.Output"
  properties:
   text: "How old are you?"
  transitions: {}
checkage:
 component: "AgeChecker"
  properties:
   minAge: 18
  transitions:
   actions:
     allow: "crust"
     block: "underage"
crust:
 component: "System.List"
  properties:
   options: "Thick, Thin, Stuffed, Pan"
   prompt: "What crust do you want for your Pizza?"
   variable: "crust"
 transitions: {}
size:
 component: "System.List"
 properties:
   options: "${size.type.enumValues}"
   prompt: "What size Pizza do you want?"
   variable: "size"
 transitions: {}
type:
 component: "System.Text"
  properties:
   prompt: "What Type of Pizza do you want?"
   variable: "type"
 transitions: {}
```

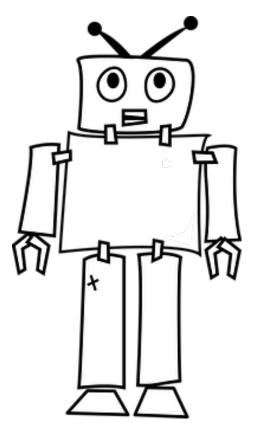

### The challenge of "real world" entity slotting

- Many values required for an intent
- Error handling for each entity value
- Different prompts should the user error
- Out of order information
- Validation
- Allow multiple values or not?
- Slot entity if specifically said, otherwise, default it

#### Topic agenda

- Entities and why we need them
- Composite bag basics
- Composite bag error handling
- 4 Working with entity values
- 5 Slotting entities out of order

#### Composite bag entity

- Models a business domain object
  - Pizza order, holiday request, expense
- Each composite bag is composed of one to many items
  - Custom entities
  - Built-in entities
  - String, location and attachment
- All contained entities get resolved <u>automatically</u> in a single dialog flow state
  - System.ResolveEntities
    - Automatically displays enumerated values as a list and provides pagination
  - System.CommonResponse

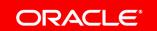

Dynamic entities too can be used as the type of a composite bag item

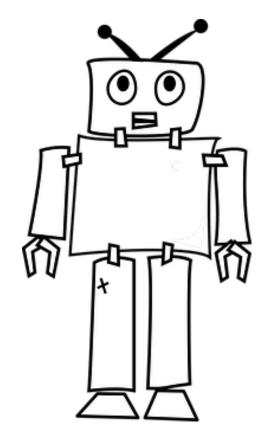

#### Ordering a pizza with composite bag entity

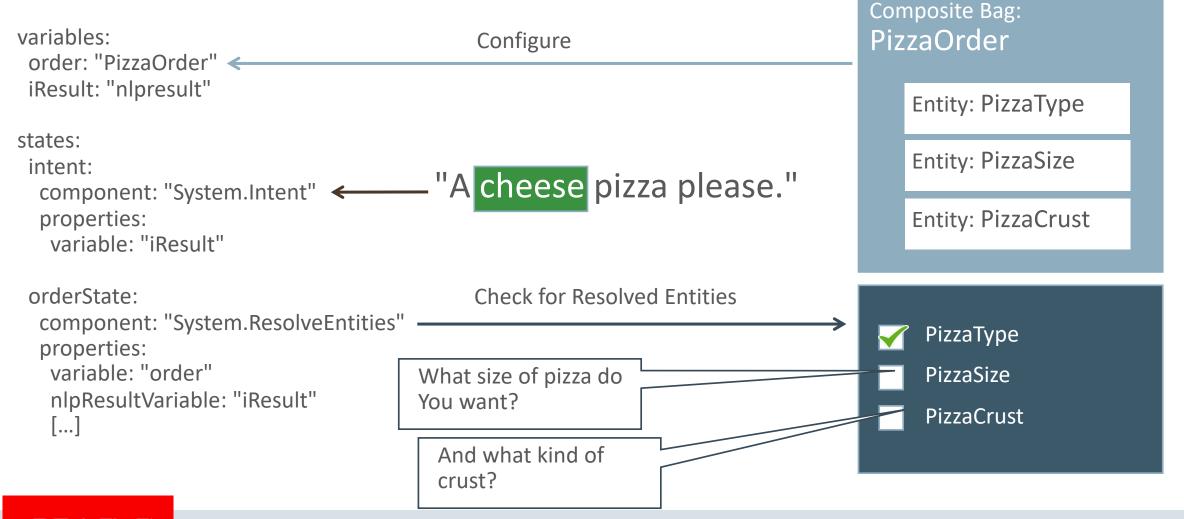

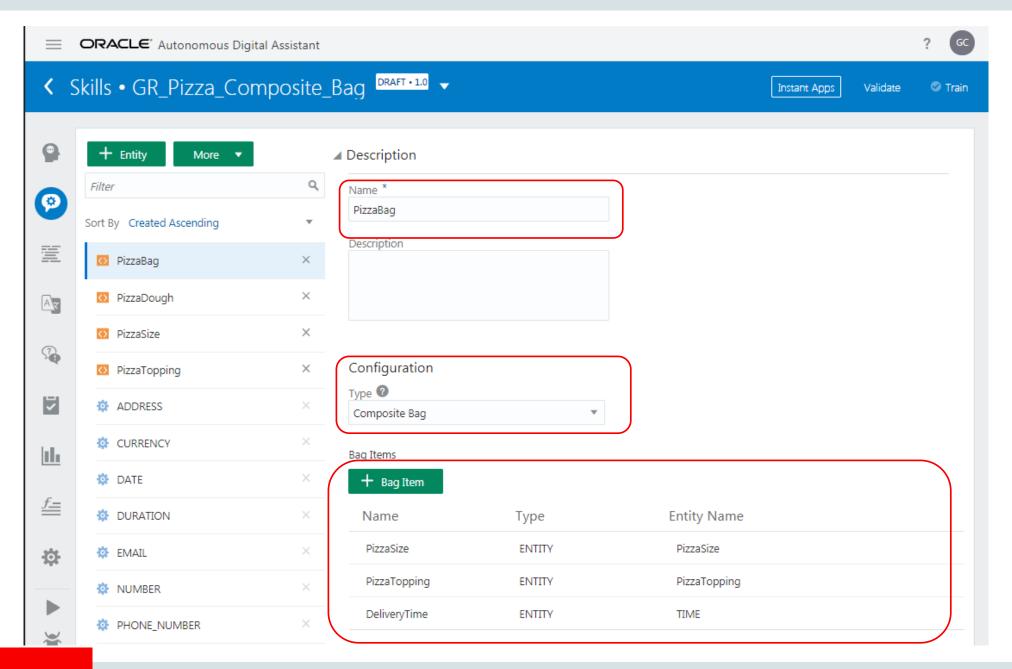

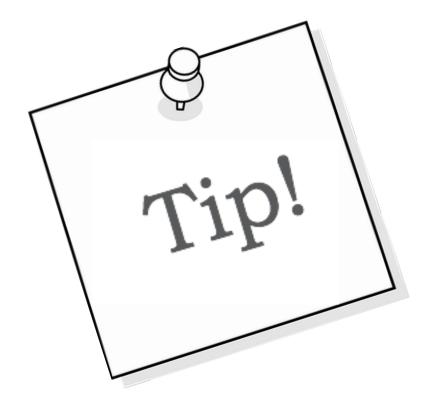

Remember to train if you add an item to composite bag

```
1 #metadata: information about the flow
 2 # platformVersion: the version of the bots platform that this flow was written to work with
 3 metadata:
    platformVersion: 1.0
 5 main: true
 6 name: GR Pizza Composite Bag
 7 #context: Define the variables which will used throughout the dialog flow here.
 8 context:
    variables:
      iResult: "nlpresult"
10
      pizza: "PizzaBag"
12
13 states:
14
15
     intent:
16
       component: "System.Intent"
       properties:
17
        variable: "iResult"
18
        optionsPrompt: "Do you want to"
19
20
      transitions:
         actions:
21
          OrderPizza: "startOrderPizza"
22
          WelcomePizza: "startWelcome"
24
          unresolvedIntent: "startUnresolved"
25
    resolveEntities:
26
       component: "System.ResolveEntities"
27
28
       properties:
29
        variable: "pizza"
        nlpResultVariable: "iResult"
30
31
        maxPrompts: 3
32
        cancelPolicy: "immediate"
33
        entityOrder:
       transitions:
34
35
         actions:
36
           cancel: "maxError"
          next: "showPizzaOrder"
```

Ordering a pizza with composite bag entity

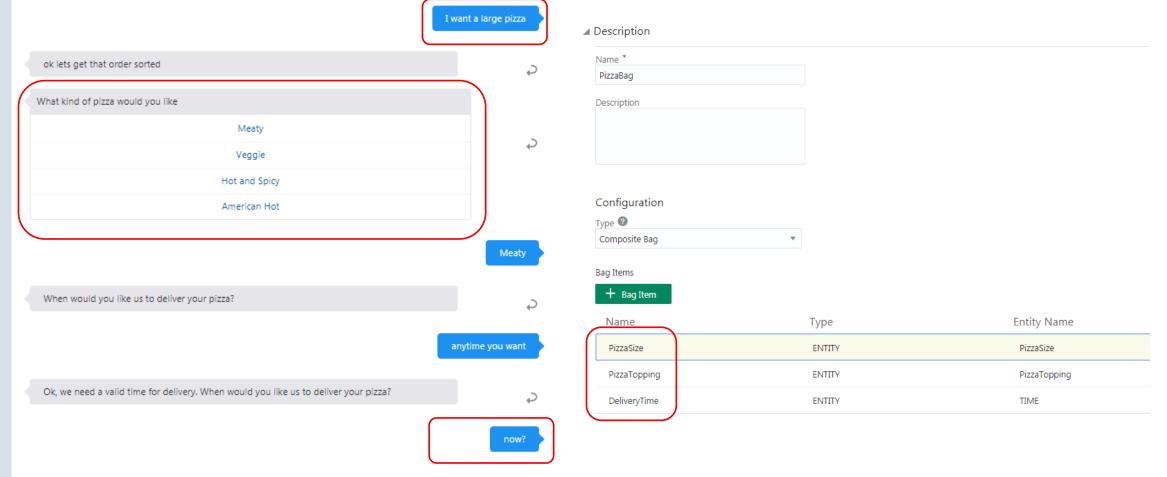

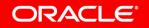

#### Composite bag prompts

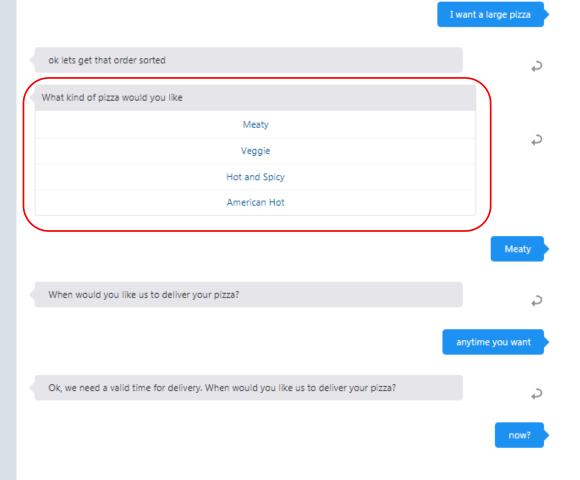

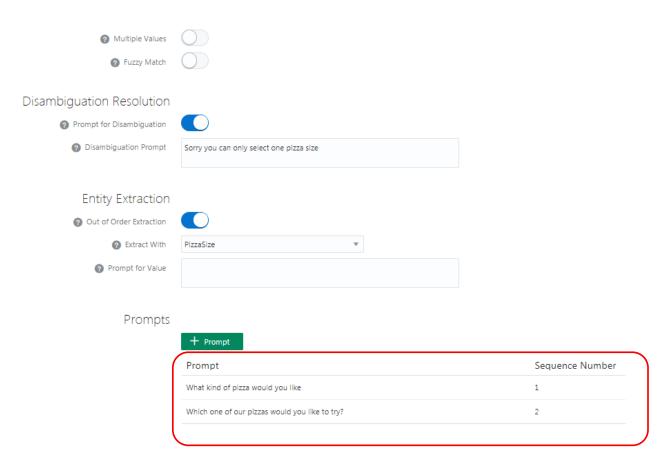

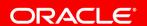

#### Composite bag prompts

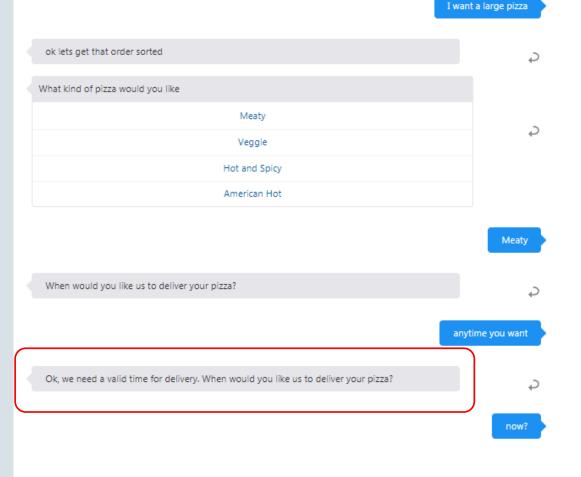

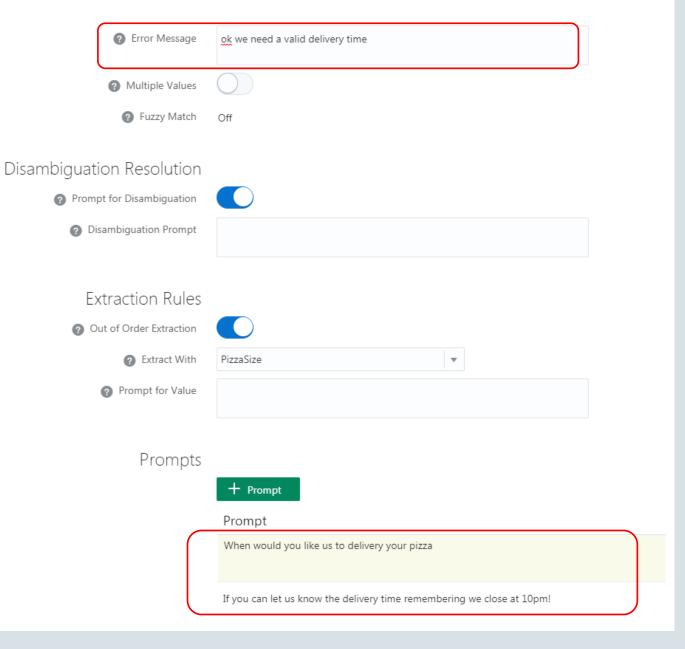

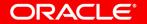

#### Composite bag string

A composite bag entity item doesn't have to be an

entity

String, location, attachment

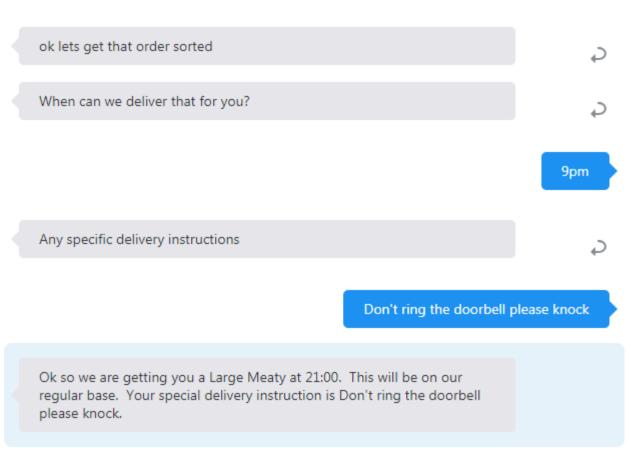

Can I have a large meaty pizza please

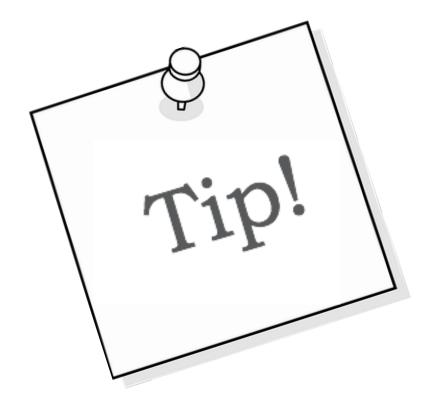

Entities are resolved in the order in which they appear in the composite bag - you can change the order at design time

#### resolveEntities resolves composite bag in dialog flow

```
resolveEntities:
  component: "System.ResolveEntities"
  properties:
    variable: "pizza"
    nlpResultVariable: "iResult"
    maxPrompts: 3
    cancelPolicy: "immediate"
    headerText: "This message appears for each entity"
  transitions:
    actions:
      cancel: "maxError"
      next: "setPizzaDough"
```

#### Topic agenda

- 1 Entities and why we need them
- Composite bag basics
- Composite bag error handling
- 4 Working with entity values
- 5 Slotting entities out of order

- You can define error messages for invalid input
  - This can also include Apache FreeMarker expressions
- You can define validation rules to enforce business rules
  - Also can include Apache FreeMarker expressions
- You can define maximum attempts for valid input
  - Error retries in composite bag overrides maxPrompts in dialog flow

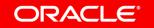

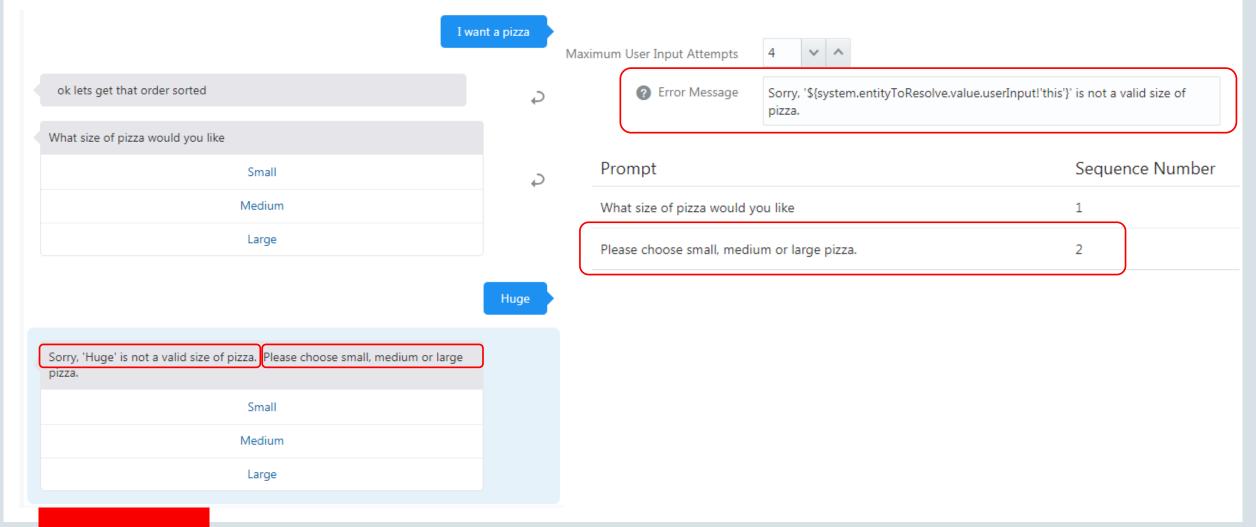

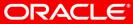

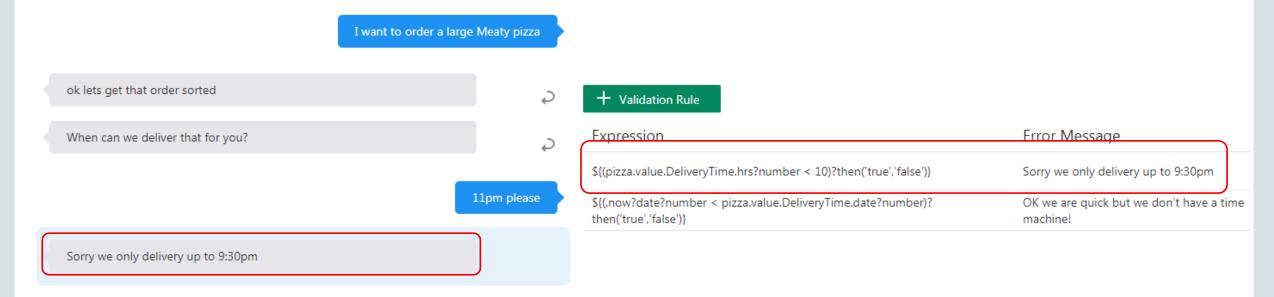

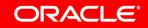

- Define the maximum number of retries in dialog flow
- Override within each entity
- Define if failure is
  - Immediate
  - On last entity only (backwards compatibility)

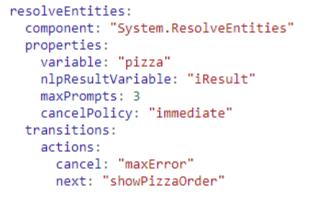

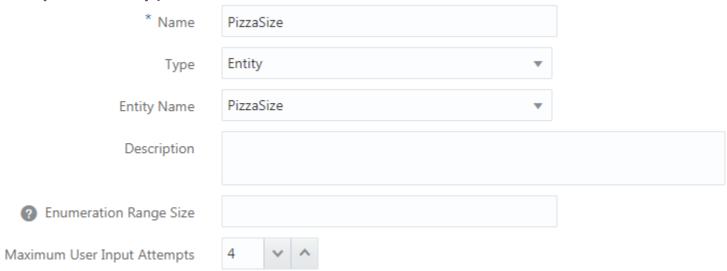

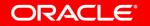

#### Topic agenda

- 1 Entities and why we need them
- Composite bag basics
- Composite bag error handling
- 4 Working with entity values
- 5 Slotting entities out of order

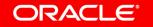

#### Defaulting entity values

- Composite bag will slot any entity values in initial sentence
- Then will prompt for other entity values
- What if you want to capture a entity value if mentioned, but not specifically prompt for it
  - Pizza dough
    - Assume regular unless someone specifically asks for gluten-free

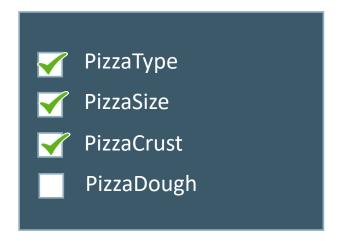

#### Defaulting entity values

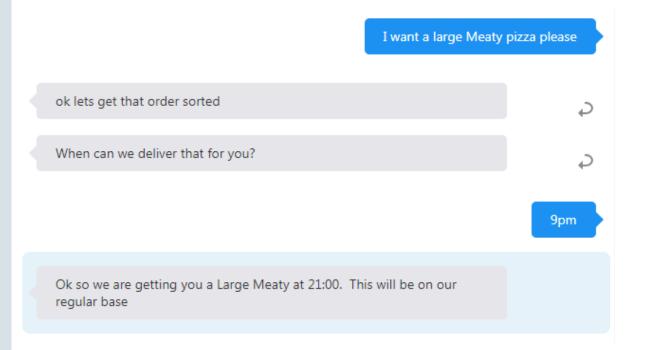

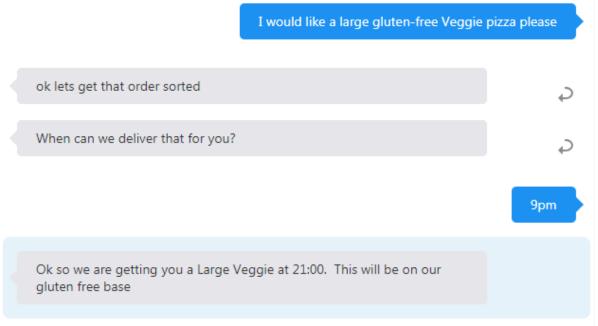

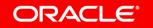

#### Defaulting entity values

 Set prompt to false, then populate default in the dialog flow after resovleEntities

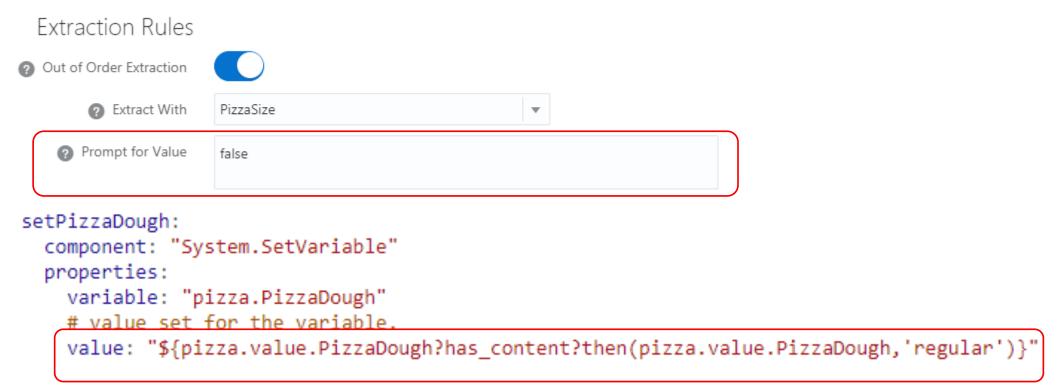

#### Allowing related terms for an entity value

- User may answer in a way which is different from the expected entity value
- DeliveryAddress (primary) NamedLocation (secondary)
  - "What is the delivery address for your pizza" "home delivery please"

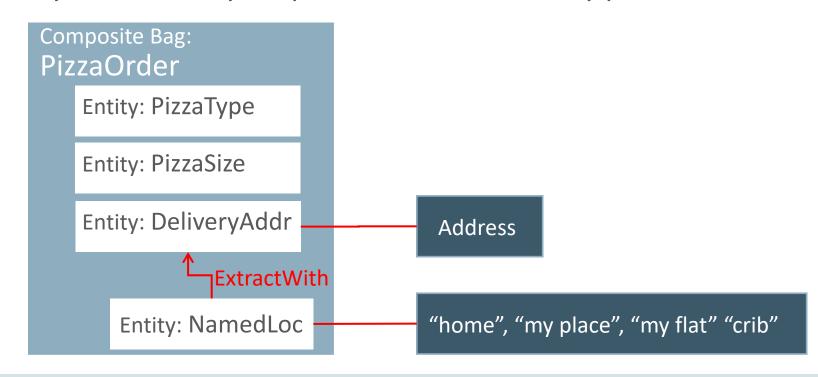

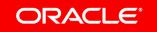

#### Allowing related terms for an entity value

- Create NamedLocation entity add to bag
  - Don't specifically prompt for secondary entity (Prompt for Value false)
  - Extract with Delivery Address
  - Only prompt for primary if secondary has no content

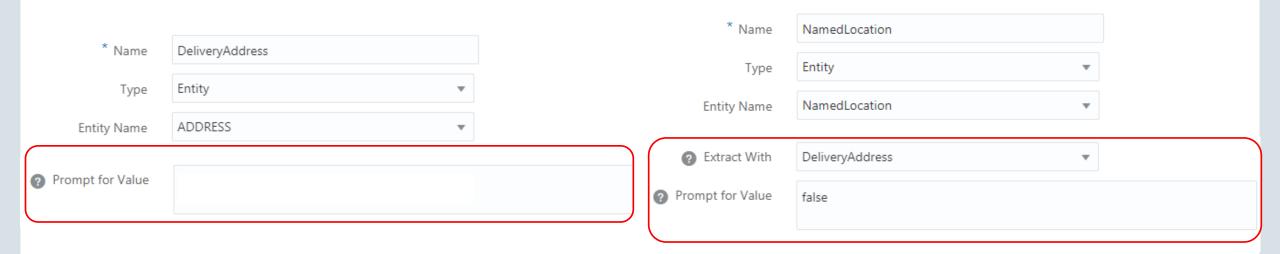

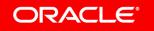

#### Topic agenda

- 1 Entities and why we need them
- Composite bag basics
- Composite bag error handling
- 4 Working with entity values
- 5 Slotting entities out of order

 Sometimes the user might supply a new entity value whilst awaiting a value for a different entity

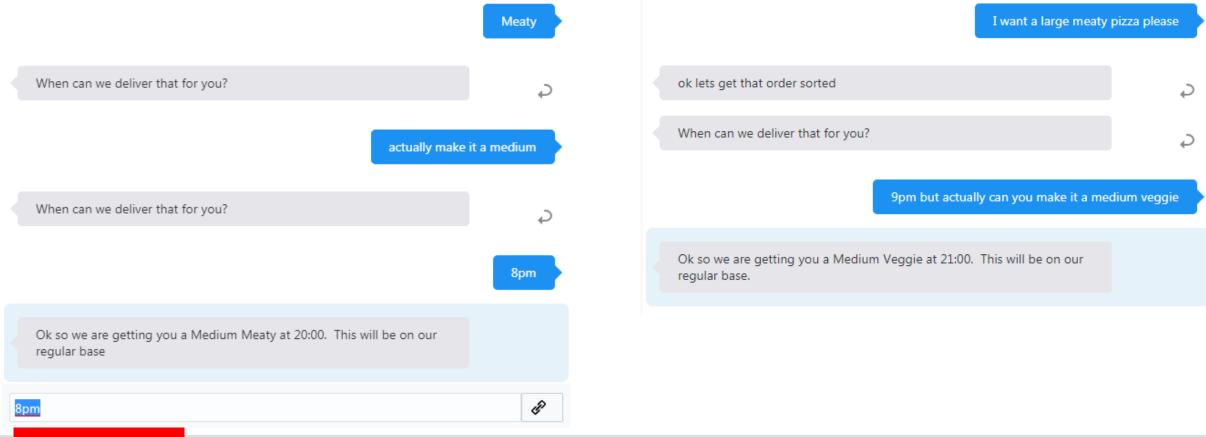

- If Out of Order Extraction is set, composite bag will resolve if it finds any entities of that type in any user input within resolveEntities
  - Would not work for string (as every input could be a string)

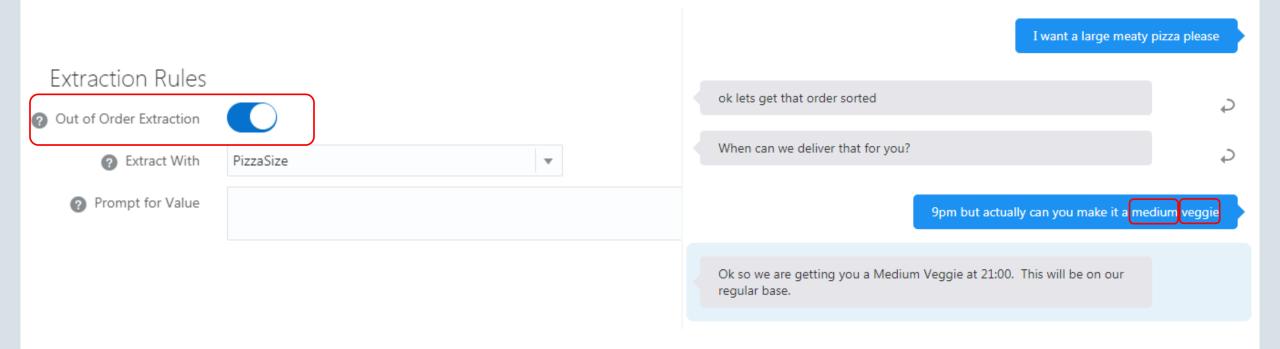

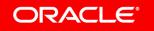

Confirming to the user that the entity has changed

```
resolveEntities:
    component: "System.ResolveEntities"
    properties:
        variable: "pizza"
        nlpResultVariable: "iResult"
        maxPrompts: 3
        cancelPolicy: "immediate"
        headerText: "<#list system.entityToResolve.value.updatedEntities>I have updated <#items as ent>${ent.description}<#sep> and </#items>."
        transitions:
        actions:
        cancel: "maxError"
        next: "setPizzaDough"
```

headerText: "<#list system.entityToResolve.value.updatedEntities>I have updated <#items as
ent>\${ent.description}<#sep> and </#items>. </#list>"

I want a large meaty pizza please ok lets get that order sorted When can we deliver that for you? actually can you make it a medium I have updated size of the pizza. When can we deliver that for you? 9pm Ok so we are getting you a Medium Meaty at 21:00. This will be on our regular base.

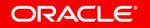

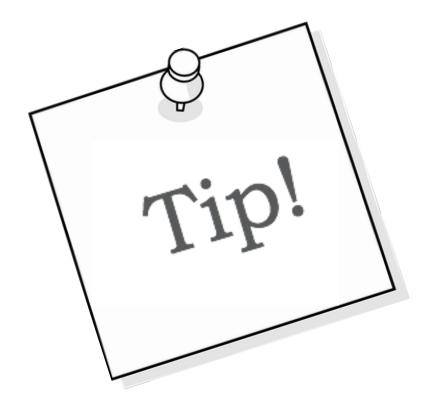

Going forward, composite bag is your primary "go to" for entity resolution

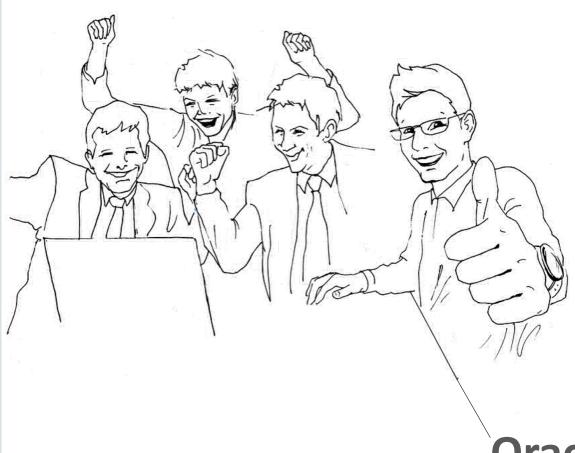

**Oracle Digital Assistant Hands-On** 

**TBD** 

# Integrated Cloud

Applications & Platform Services

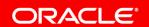

## ORACLE®